# Save as is not working

## Original program

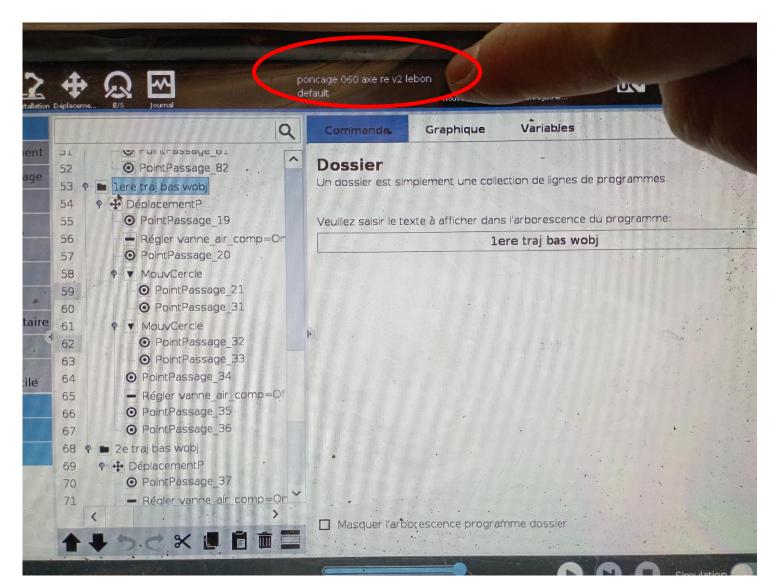

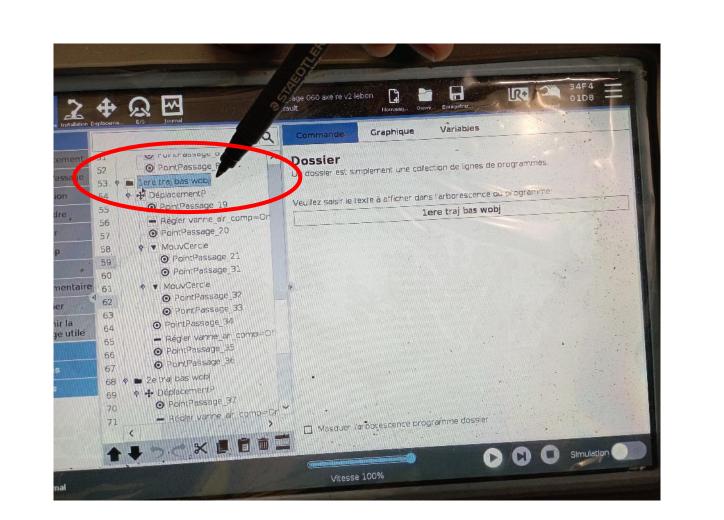

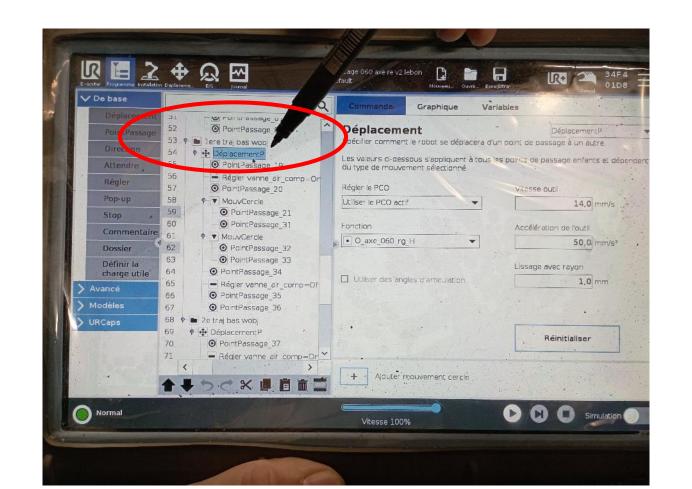

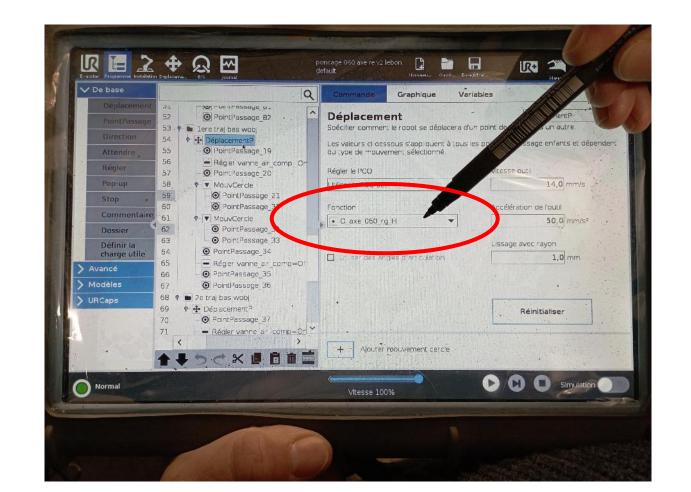

### PointPassage\_36

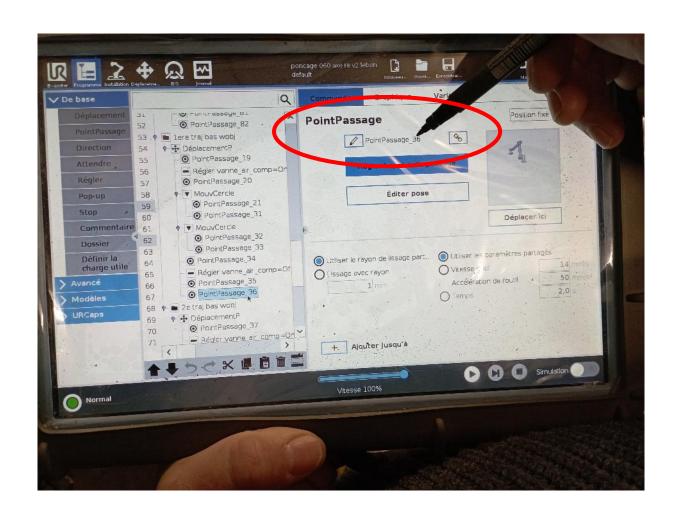

## Point Passage\_36 [function O\_axe\_060\_rg\_H]

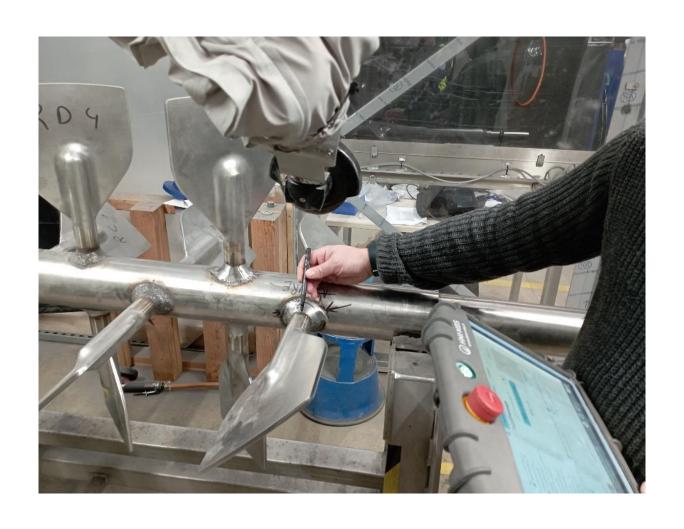

Program « Poncage 060 axe re V2 lebon » has been saved as « Poncage 060 axe re V3 lebon »

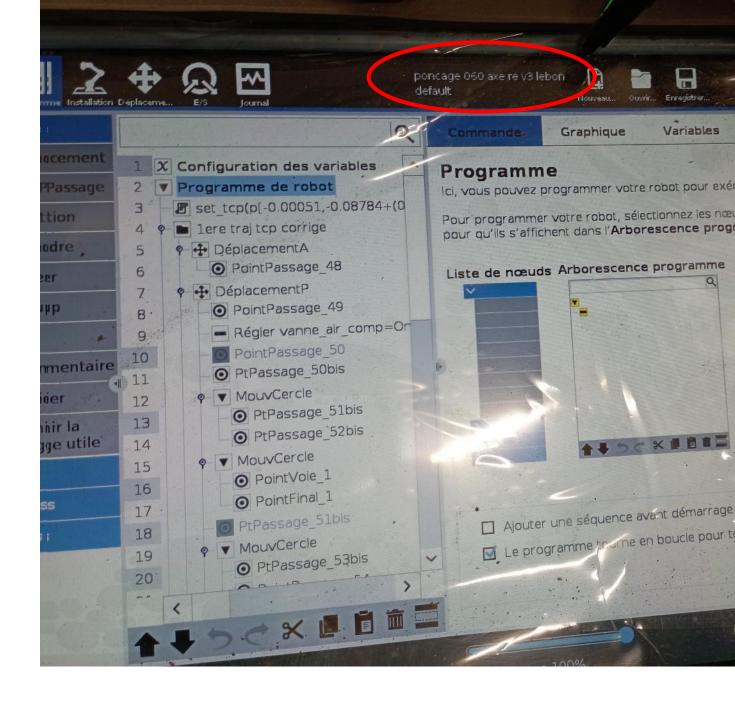

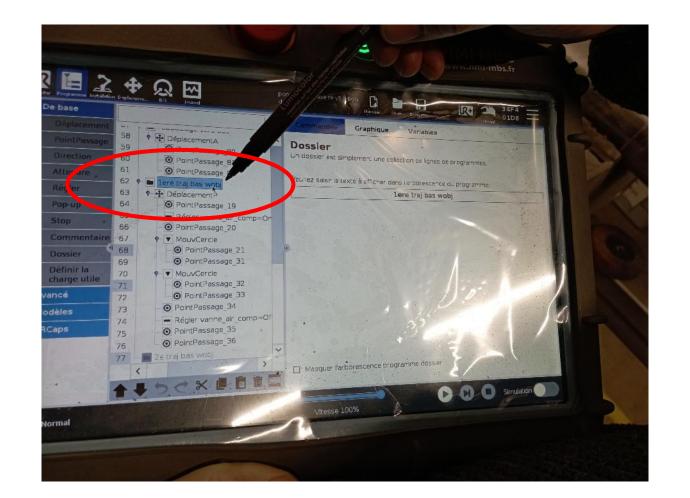

We take the same point, on the same deplacement. No change has been made.

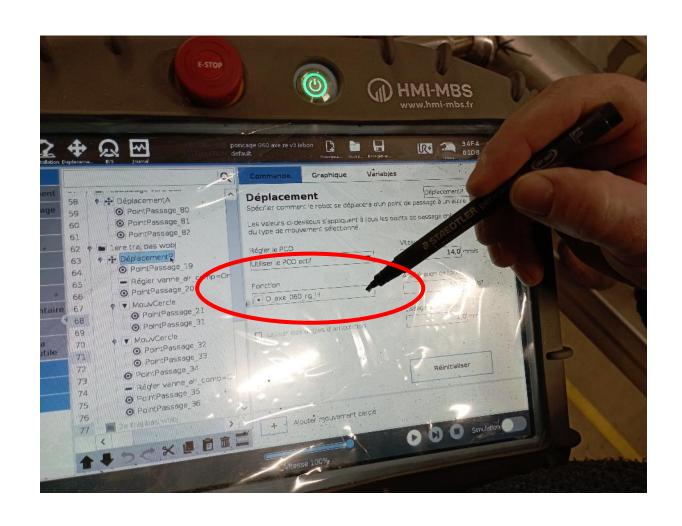

### PointPassage\_36

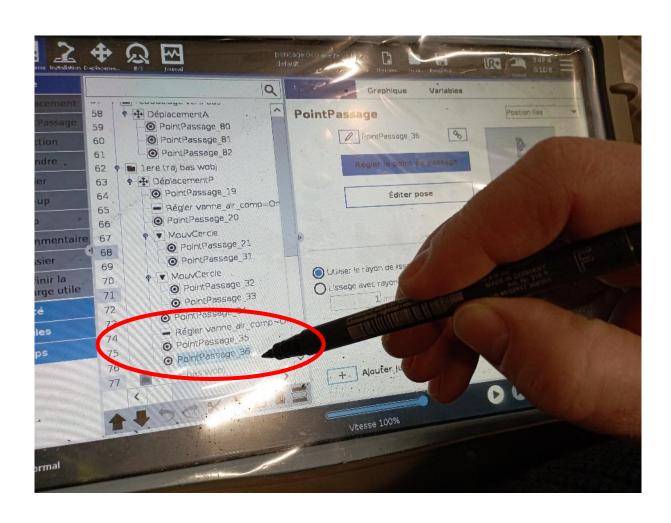

## Point Passage\_36 [function O\_axe\_060\_rg\_H]

Offset has been created

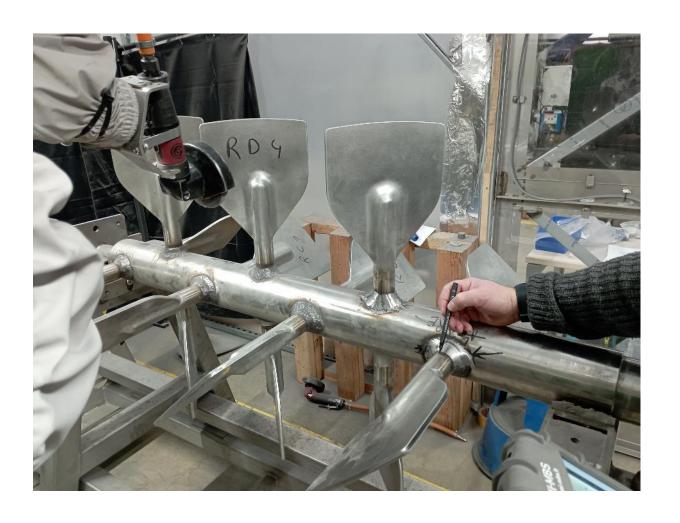

The robot go an other point. It probably go to the same point, but in an other function. This problem occur with severals points of the deplacement. Some point are still at the good place. There is no relative deplacement

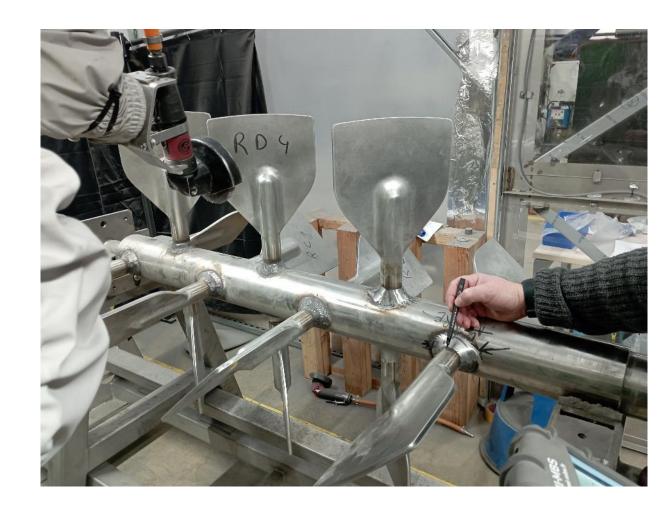

Program « poncage 060 axe V3 lebon » has been upload on a virtual polyscope. Same error occur.

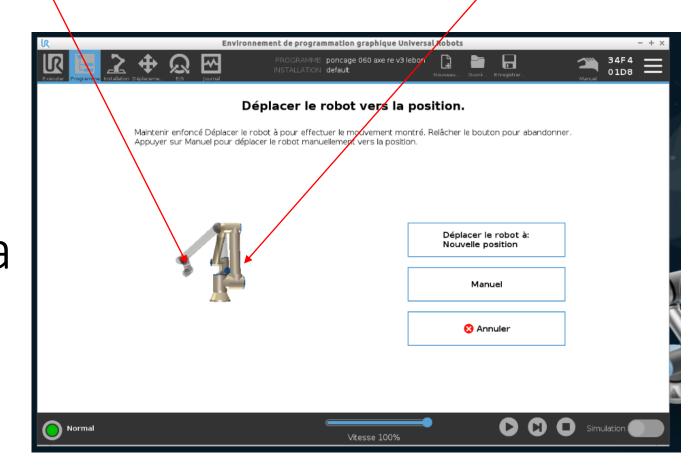